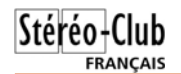

#### Lettre mensuelle du Stéréo-Club Français <sup>n</sup>°912 - Septembre 2008

#### **Appareils stéréo anciens : les dos film du début de siècle**

E n 1898, dès l'apparition des premières pellicules en bobines, les appareils à plaques furent dotés de dos film permettant d'utiliser des films de formats variés et ils furent très nombreux. Collection particulière. Photos réalisées par Gilles Vanderstichèle.

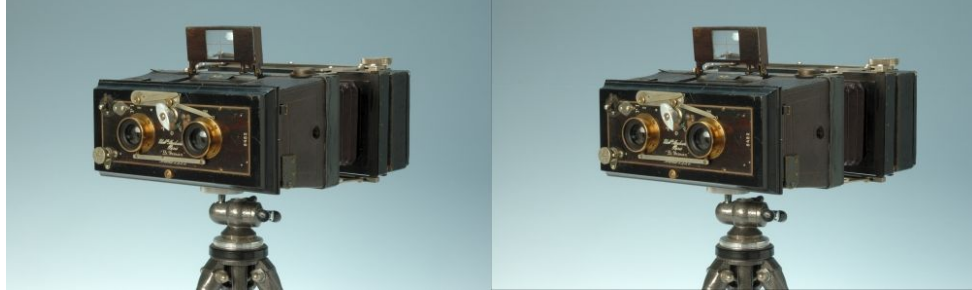

EASTMAN KODAK, USA, modèle Stereo Kodak n° 1, 1920, base 82,5 mm, objectifs anastigmat 130 mm, f: 7,7 à 45, obturateur : poses B et T, 1/25s, 1/50s, 1/100s, format 2 x 78 x 80 mm sur film 101, boîtier en bois gainé.

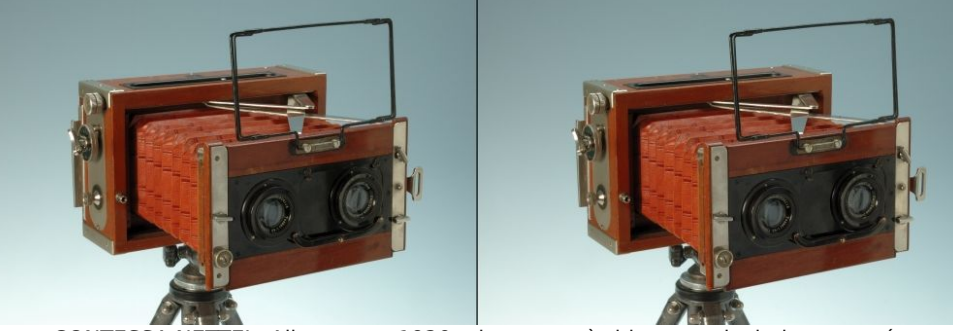

CONTESSA NETTEL, Allemagne, 1920, obturateur à rideau vertical : instantané, poses B et T, objectifs Tessar Zeiss FA5 90 mm f: 6 à 32, mise au point par allongement du soufflet en cuir, décentrement vertical, format 6 x 13 cm ou panoramique sur châssis, dos pour film 120.

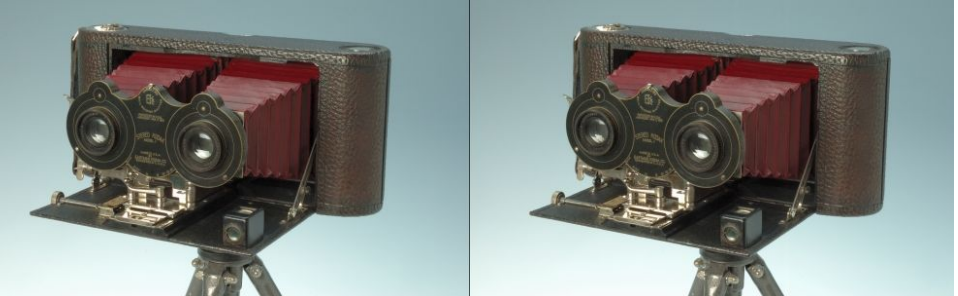

MACKENSTEIN, France, modèle Francia, <sup>n</sup>°8482, format 6 x 13 cm, objectifs Dagor 111, soufflet cuir, adaptateur amovible pour film 120 et vues panoramiques.

La présente « Lettre Mensuelle » a été réalisée par Pierre Meindre avec le soutien de Olivier Cahen, Rolland Duchesne, Gilbert Grillot, Henriette Magna, Gérard Métron et Pierre Parreaux.

# **Lettre mensuelle**

**Septembre 2008 <sup>n</sup>° 912**

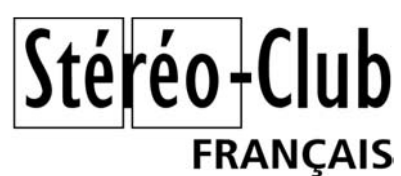

### **Éditorial**

Association pour l'image en relief fondée en 1903 par Benjamin Lihou

### **C'est la rentrée !**

Lettre numéro neuf cent douze ? Aurais-je raté des parutions depuis la Lettre n° 9 de juin dernier ? Non, nous avons simplement décidé de reprendre et de poursuivre la numérotation des Bulletins (une tradition plus que centenaire !) pour identifier la Lettre mensuelle du Stéréo-Club. Bonne lecture !

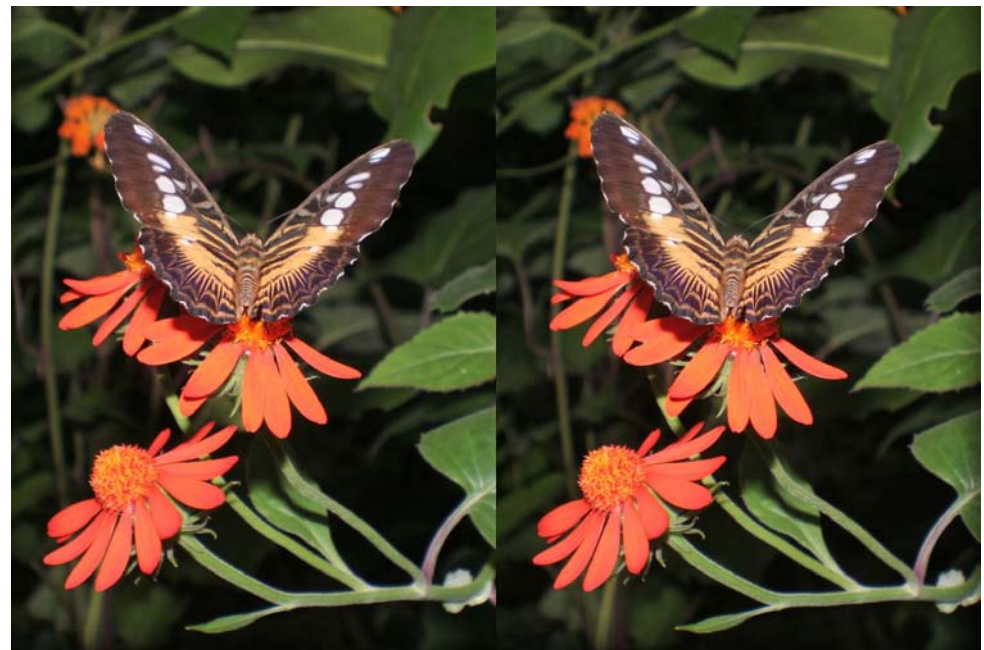

Papillon - Photo : Dominique Bretheau

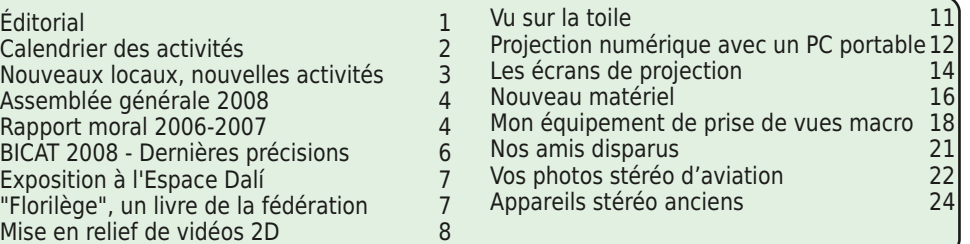

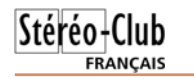

## **Calendrier des activités**

### Réunions à Paris 8° ou Paris 14°

• Paris 8e : 7 bis rue de la **Bienfaisance**, 1er étage - Métro St-Augustin ou St-Lazare Attention : Après 21h30, le digicode est hors service et l'accès n'est plus possible.

• Paris 14e : **LOREM**, 4 rue des Mariniers (RdC de la tour au bout de la rue à gauche) Métro Porte de Vanves ou tramway Rue Didot Stationnement plus facile devant le lycée, avenue Marc Sangnier.

MERCREDI 17 SEPTEMBRE à 19 h 30, au LOREM - Séance de rentrée Vos images de l'été ; informations générales sur les matériels, les techniques, les manifestations, les publications que chacun voudra bien rechercher, noter, communiquer. On dispose d'Internet au Lorem. Discussion sur l'organisation des séances, les projets de lettres, bulletins, rencontre de printemps...

MERCREDI 24 SEPTEMBRE à 19 h 30, à la Bienfaisance **Assemblée générale** (voir pages 4 à 6)

### Groupe franco-suisse de Genève

VENDREDI 26 SEPTEMBRE à 20h30 Réunion à la Maison de quartier St-Jean, 8 ch. François-Furet, 1203 Genève. Films vidéo en relief de Léman 3D, etc.

#### SAMEDI 4 & DIMANCHE 5 OCTOBRE au LOREM

Attention : le Week-end de Stéréoscopie est reporté au printemps 2009 pour une meilleure efficacité.

MERCREDI 8 OCTOBRE à 19 h 30, au LOREM - Séance technique Comment démarrer la stéréo en numérique : tour d'horizon sur le matériel de prise de vue, les ordinateurs, les écrans et les projecteurs actuels. Merci à tous de participer et d'enquêter avant la séance ! Brefs exposés, questions, réponses pratiques.

MERCREDI 15 OCTOBRE à 19 h 30, au LOREM - Séance pratique <sup>1</sup>ère partie : apprentissage de la stéréo numérique : travail en réseau sur les ordinateurs du LOREM ; chargement et installation des logiciels sur vos ordinateurs ; comment organiser vos dossiers d'images.

2e partie : travail par petits groupes : chacun s'efforce de faire progresser ses propres connaissances et celles de son voisin d'un ou deux paliers ; répétition, manipulation, application. Toutes connaissances sur la stéréo argentique sur demande.

MERCREDI 22 OCTOBRE à 19 h 30, à la Bienfaisance - Séance mensuelle On rassemble et on projette les vues traitées aux séances précédentes ; on montre aussi les diaporamas et autres montages réalisés durant l'été. Un aperçu du programme sera publié dans la lettre d'octobre.

Lettre mensuelle du Stéréo-Club Français Septembre 2008 - <sup>n</sup>°912

#### **DATE LIMITE D'ENVOI DE VOS PROPOSITIONS : 30 NOVEMBRE 2008**

Ensuite, sera demandé aux propriétaires des stéréogrammes sélectionnés :

• le prêt de leurs images ou

Retrouvez le calendrier des activités du Club sur Internet : www.stereo-club.fr/calendrier.php

sur Internet : www.stereo-club.fr/calendrier.php

Retrouvez le calendrier des activités du Club

- leur numérisation conforme aux indications fournies ultérieurement ;
- les noms et coordonnées des ayants droit éventuels ;

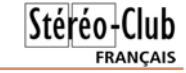

- l'autorisation de les utiliser dans le cadre du projet et des exploitations fixées ;
- l'autorisation donnée au SCF d'archiver sa propre sélection à des fins qu'il lui appartiendra de définir.

D'avance merci pour votre contribution qui, je l'espère, ne manquera pas de nous surprendre.

Michel Patrick Lauret

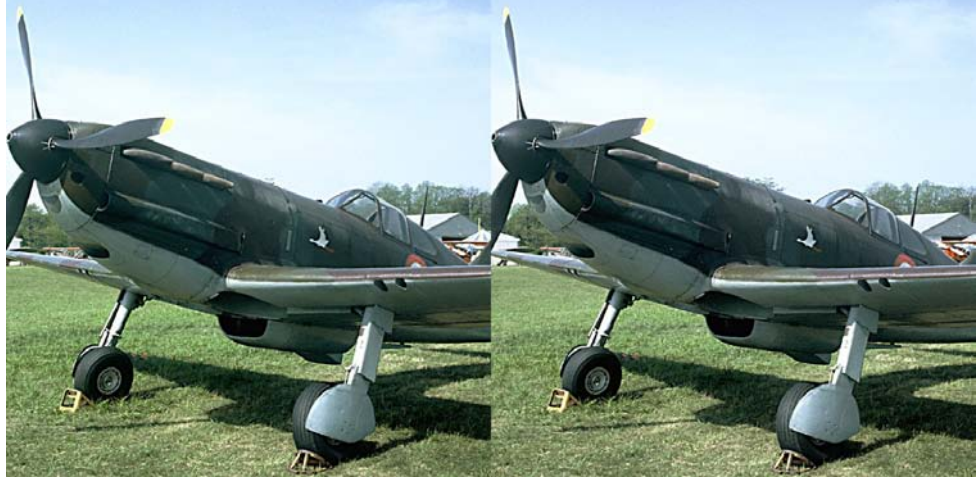

Dewoitine D 520. Fête aérienne de La Ferté-Alais en 1985. Il était alors le seul D 520 en état de vol mais il a été depuis détruit dans un crash qui a entraîné la mort de son pilote, Christian Bove. - Photo : Michel Patrick LaureT

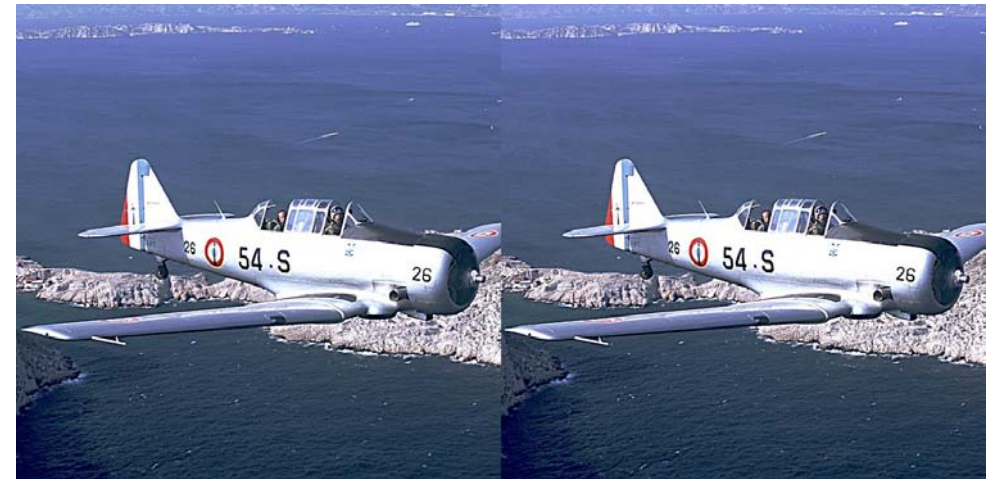

Survol de la méditerranée au large de Marseille. North American T6 piloté par Claude Requi. Photographie réalisées depuis un Chance Vought F4U Corsair, lors de la commémoration des débarquements et de la libération de la France. - Photo : Michel Patrick LaureT

# **Vo s p h o t o s s t é r é o d'a via tio n**

ichel Patrick Lauret, membre du SCF,<br>participe à la réalisation d'une histoire de l'aviation illustrée par des stéréogrammes réalisés de 1908 à 2008. Il <sup>s</sup>'agit du projet « 100 ans de conquête de la 3e Dimension en 3D » ©

D'ores et déjà sont envisagés :

- un diaporama stéréoscopique projeté en « full HD » qui pourrait être présenté en 2009 lors du prochain Salon International de l'Aéronautique et de l'Espace qui fêtera alors son 100<sup>e</sup> anniversaire ou/et en 2013 lors de sa 50e édition ;
- l'impression d'anaglyphes de très grand format pour une exposition extérieure ;
- l'édition d'un CD ou DVD du diaporama stéréoscopique enregistré en modes anaglyphique et séquentiel ;
- l'édition d'un livre de stéréogrammes anaglyphiques et juxtaposés ;
- des impressions sous réseaux lenticulaires (10x15 et 30x45).

Les sujets suivants peuvent être retenus :

- les aviateurs, ingénieurs, mécaniciens, passagers, pilotes ...
- les aérodromes, aéroports, ateliers, manufactures et usines ...
- les expositions et salons, notamment au Grand Palais et au Bourget.
- les départs, vols et arrivées des premiers records, des grandes traversées, voire des missions militaires, notam-

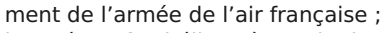

· les aéronefs, hélicoptères, hydravions et dirigeables inclus, civils et militaires, prototypes avec ou sans suite, au sol et en vol.

Les membres du Stéréo Club Français pro priétaires de tels stéréogrammes ou qui connaissent des personnes en possédant sont invités à se faire connaître par :

- courriel à l'adresse e-mail : centans3Den3D@yahoo.fr
- avec CC : galerie@stereo-club.fr • téléphone au : +33 (0) 662 561 133.

Sont recevables plusieurs supports tels<br>que :

- plaque de verre ;
- tirage photographique ou impression<br>sur carte ;
- carte "Lestrade ®" ou disque "View-Master ®"...
- couple de diapositives (originales de préférence) ;
- fichier numérique non compressé (.bmp, .psd, .tif).

Pour chaque stéréogramme proposé, vous est d'abord demandé :

- une image numérisée en basse définition pour en apprécier l'intérêt
- et, si possible :
- la date, le lieu et le nom de l'auteur de la prise de vue stéréographique :
- l'identification du ou des avions et personnes représentés.

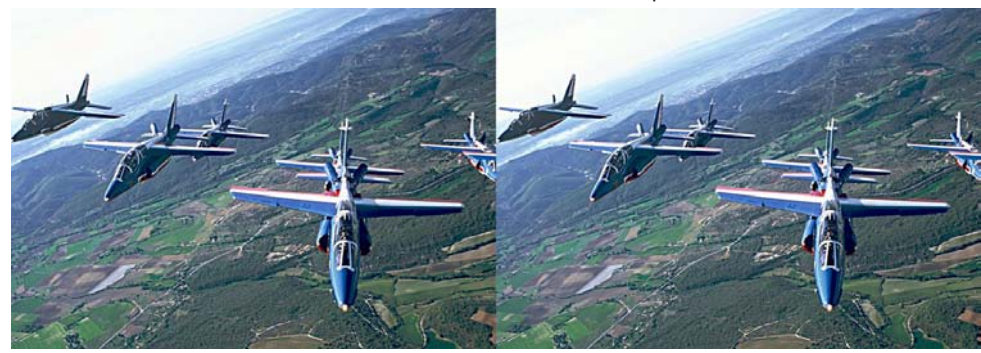

Patrouille de France, survol de la région proche de la B.A. 701. "Pour cette photo, j'étais allongé sur la plate-forme de chargement d'un Transall, la tête hors du bord." - Photo : Michel Patrick LaureT Lettre mensuelle du Stéréo-Club Français Septembre 2008 - <sup>n</sup>°912

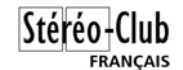

### **Nouveaux locaux, nouvelles activités**

Gérard Métron, vice-président

Notre Club a déménagé durant l'été. Il s'est maintenant installé, grâce à l'extrême gentillesse de notre ami Ago (Agostinho Vaz-Nunes), membre du Conseil, dans les locaux qu'occupe déjà son association Lorem, rue des Mariniers, dans le 14e arrondissement. Seules les séances mensuelles, que nous voulons, sinon publiques, du moins ouvertes à nos invités extérieurs, resteront rue de la Bienfaisance.

Ce changement d'adresse marquera certainement une étape dans la longue histoire du Stéréo-Club Français. Nous trouverons dans ces nouveaux locaux les installations propres au Lorem, que cette association veut bien mettre à notre disposition : un grand nombre d'ordinateurs mis en réseau, une liaison Internet (y compris Wifi), une magnifique unité de rétroprojection stéréoscopique avec écran translucide rigide et même un réfrigérateur bien garni !

Les séances, dont la matière se trouve rénovée, devraient permettre à chacun d'entre nous de se perfectionner, par étapes, et d'apporter son savoir à ceux qui sont moins avancés. Vous pouvez découvrir ci-contre ce que veulent être ces nouvelles séances : avant tout un lieu d'apprentissage mutuel de tout le savoir-faire, principalement en photo et vidéo stéréo numériques. Il semble complètement anormal que si peu d'entre nous soient en mesure d'apporter sur leur clé des vues formant un ensemble projetable cohérent. L'idée est que tout ceux qui le désirent parviennent à ce stade en l'espace de quelques mois. C'est certainement réalisable.

Nous aurons donc à expliquer pas à pas, avec toute la patience voulue, comment fonctionne un appareil numérique, puis un ordinateur, puis un abonnement Internet (peut-être pas vraiment indispensable, mais quel plaisir !), puis évidemment, comment on traite les vues stéréo, com ment on les as semble et comment on les observe. Ce programme est déjà assez lourd : il de vrait nous mener aux prochains beaux jours.

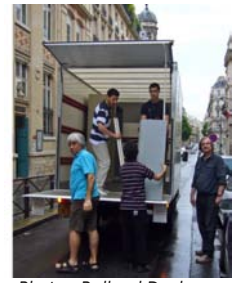

Photo : Rolland Duchesne

Toutes ces connais-

sances nouvelles acquises par un grand nombre de membres très actifs pourront alors être transmises de vive voix à tous ceux qui habitent un peu loin, lors du week-end de rencontre que nous avons ré solu de reporter au printemps : il n'en se-<br>ra que plus riche et plus profitable. Des pages de formation reflétant ces nou-<br>velles activités pourront être publiées sur notre site Internet et, pourquoi pas, sous d'autre formes de publications.

Si nous sommes nombreux à progresser de cette manière, nous devrions retrouver rapidement du cœur à l'ouvrage, conti grâce à l'action de notre ami Pierre<br>Meindre, a si bien donné toute l'année<br>passée. Nous espérons même que certains numéros plus épais, par l'apport de nos écrits et de nos belles images, devien dront de véritables Bulletins « nouvelle for mule », que nous pourrons alors songer à imprimer entièrement en couleurs.

Je crois, je sais, que la « bonne action » fait toujours « boule de neige ». Si nous nous sentons en confiance, dans une am biance constructive et amicale, et surtout si chacun d'entre nous éprouve la grande satisfaction de progresser et de réussir dans cette belle matière stéréoscopique que nous aimons tant, alors les bonnes ini tiatives viendront de toute part, et nous pourrons attirer les nouvelles recrues nécessaires au développement de notre association.

# **Assemblée générale 2008**

Notre Assemblée générale annuelle se<br>réunira le 24 septembre 2007 à 19h30 précises, dans notre salle habituelle de la rue de la Bienfaisance à Paris. L'ordre du jour sera le suivant :

- Discussion du rapport moral du président, publié dans la présente lettre ;
- Bilan et perspectives : discussion des bonnes idées sur le contenu des séances, l'apprentissage de la stéréoscopie argentique et surtout numérique, de la communication écrite et du site Internet ;
- Discussion du rapport financier du trésorier, publié en annexe de la présente

lettre ;

- Discussion du projet de budget, publié dans la présente lettre ;
- Renouvellement du conseil d'administration ;
- Vote sur tous les points ci-dessus ;
- Questions diverses.

Pour faciliter la tenue de la discussion et le respect de l'horaire, il est demandé à toute personne qui souhaite présenter une « question diverse » ou discuter d'autres sujets de m'en informer à temps, pour que nous puissions ajouter ces sujets à l'ordre du jour.

Olivier Cahen, Président du SCF

# **Rapport moral 2007-2008**

L'année qui vient de s'écouler a été ca-<br>Le ractérisée par plusieurs nouveautés importantes :

- l'extinction du bulletin au profit de la lettre ;
- le changement partiel du lieu de nos réunions parisiennes ;
- une progression importante de nos prestations extérieures ;
- la progression considérable de la transition vers le numérique.

#### **Du Bulletin à la Lettre**

Une équipe s'est constituée pour produire une lettre dont la vocation première était de donner à tous, réellement chaque mois, des nouvelles du Club. Finalement, Pierre Meindre a recueilli les documents et images proposés et a mis au point chacun des exemplaires de la Lettre, avec une ponctualité dont nous devons le remercier, en utilisant le logiciel de mise en pages Scribus qui nous était proposé par Gérard Molinengault.

Ce changement de publication a des conséquences importantes :

• La Lettre est beaucoup moins coûteuse : plus de frais d'imprimeur ; un plus petit nombre d'expéditions postales (assurées cette année encore par Pierre Parreaux), seulement à ceux qui ne peuvent pas la lire par Internet ; la copie qui peut être gratuite par le service de reprographie de la mairie de Verrières-le-Buisson (ville de notre siège).

- La Lettre n'est plus une publication officielle : nous n'avons plus droit aux conditions préférentielles de la Commission paritaire de la presse.
- Avec la cotisation, nous avions une part « abonnement » qui disparaît. L'ensemble de la cotisation, dont le prix a été maintenu, peut donc désormais être considéré comme un don à une association reconnue d'intérêt général : de ce fait, l'ensemble de cette cotisation peut faire l'objet d'un abattement fiscal pour ceux qui sont imposables sur le revenu, ramenant le coût final à environ 20 €. Par souci d'équité, nous avons donc décidé de consentir, sur simple demande motivée, un tarif de cotisation à vingt euros seulement à tous ceux qui ne peuvent pas bénéfi-

Lettre mensuelle du Stéréo-Club Français Septembre 2008 - <sup>n</sup>°912

### **Nos amis disparus**

#### **Jean-Jacques Peaucellier**

Nous venons d'apprendre le décès de<br>
notre collègue, membre du Stéréo-Club depuis plus de 30 ans et également membre du conseil d'administration du Club. La Rédaction

#### **Jean-Jacques Peaucellier est passé dans la 4e dimension...**

C'était mon copain, c'était mon ami. Il<br>avait le cœur innombrable et se dévouait pour tous. Il était généreux sans affectation ce gros ours des Rocheuses (1m83, 115 kilos en ses bons jours...). Et puis, fin 2007, la machine s'est déréglée. Il a fait de l'insuffisance respiratoire du fait d'une "fibrose" pulmonaire. Or, on sait que la "maladie de l'amiante" (asbestose) EST une fibrose ! Puis il s'est brisé le fémur. Les examens ont décelé un cancer des os

ET des métastases pulmonaires... Il a quitté notre monde de la 3D pour celui de la quatrième dimension le jeudi 14 août en l'hôpital de Mantes. Il a été incinéré puis inhumé le jeudi 21 dans le caveau familial de Montfort-Lamaury, près de la maison de Maurice Ravel. Mais il préférait les "romantiques". Ce "passionné" ne manquera pas, dans la "4D" de poser des questions embarrassantes à tout le monde, y compris à Dieu, car il ne prenait jamais rien pour argent comptant, il fallait qu'on lui démontre, qu'on lui prouve. Et il faisait ses gros yeux blancs furibards quand on essayait d'éluder. Par esprit parigot, je le surnommais Peaucellerie d'Epone... Chapeau, Messire ! De ma part et de la part de tous les membres du SCF.

Serge Lebel

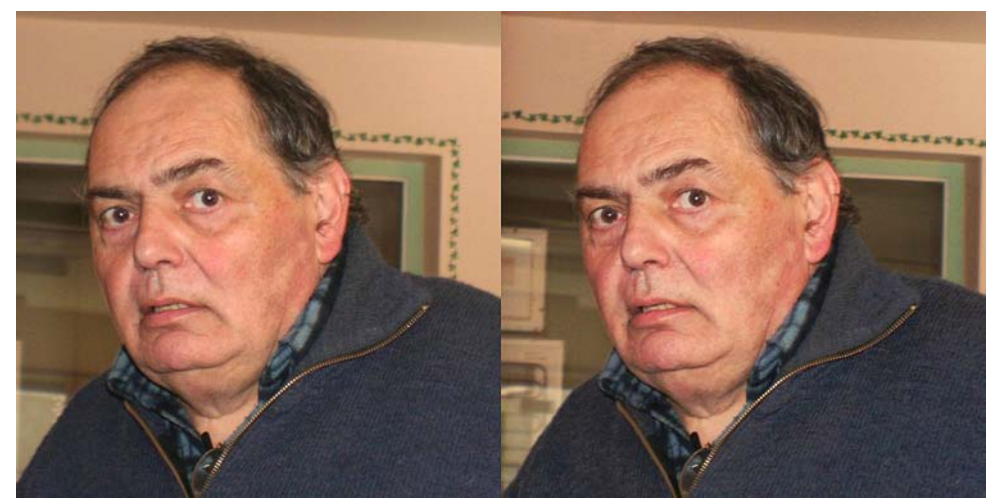

Jean-Jacques Peaucellier à Aulnay-de-Saintonge en février 2007 - Photo : Henriette Magna-Clerc

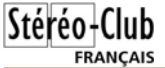

#### Lettre mensuelle du Stéréo-Club Français <sup>n</sup>°912 - S e pte m bre 2008

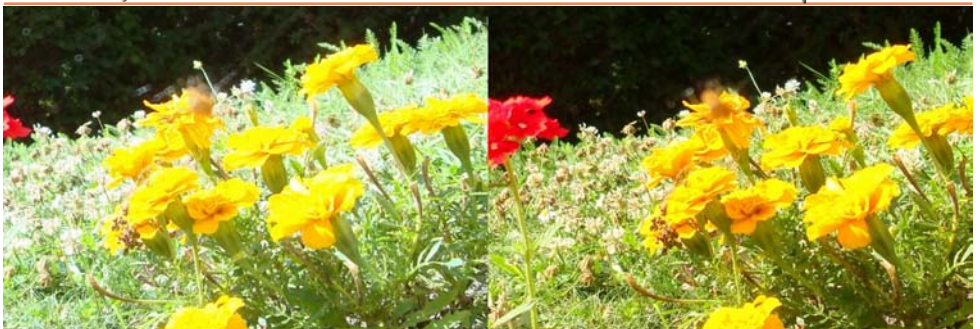

Photo 3 : Où est passée l'araignée ? - Photo : Olivier Cahen

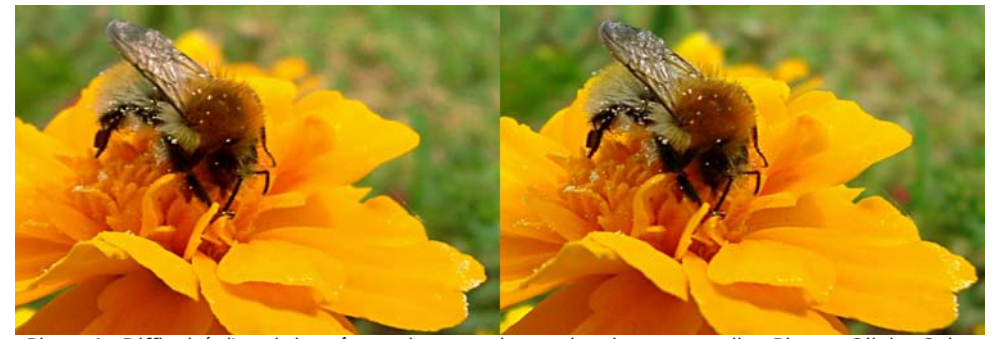

Photo 4 : Difficulté d'avoir la même mise au point sur les deux appareils - Photo : Olivier Cahen

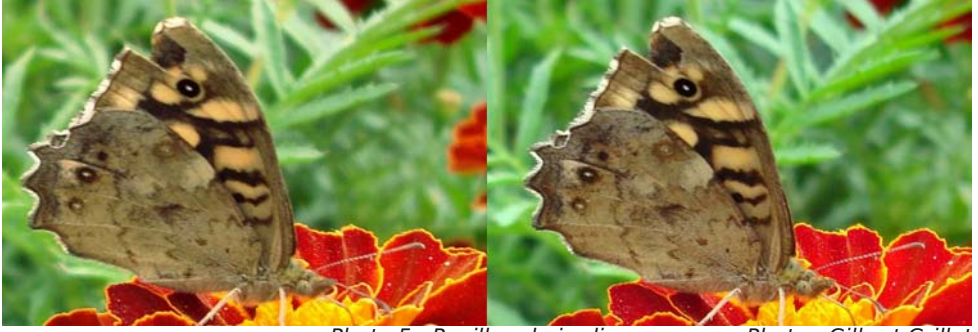

Photo 5 : Papillon du jardin en macro - Photo : Gilbert Grillot

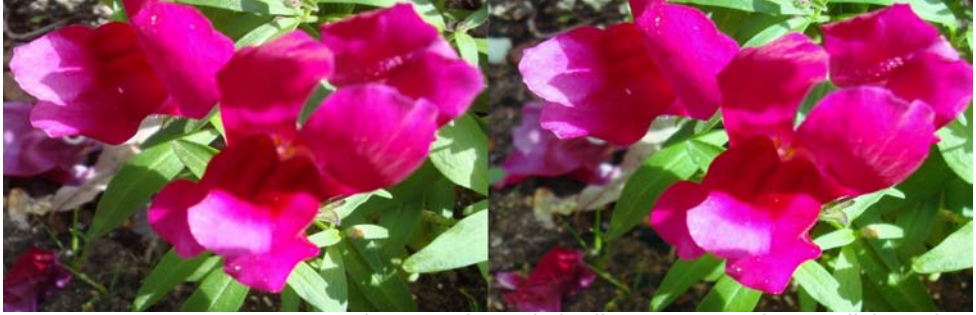

Photo 6 : Fleurs du jardin en macro - Photo : Olivier Cahen

Lettre mensuelle du Stéréo-Club Français Septembre 2008 - <sup>n</sup>°912

cier de cet avantage fiscal, soit parce que leur revenu est insuffisant, soit parce qu'ils ne résident pas en France.

#### **Les salles de réunion parisiennes**

L'association Lorem, animée par notre collègue Ago (de son nom complet Agostinho Vaz-Nunes), nous a offert de profiter de ses salles déjà consacrées à ses ateliers de stéréoscopie à Paris 14e. Après quelques réunions à titre d'essai, nous avons décidé d'y tenir nos petites séances et séances techniques, ne réservant plus les salles de la Bienfaisance que pour notre AG et les séances mensuelles de projection. Là aussi nous pourrons dépenser moins, la paroisse de Saint-Augustin ne nous facturant plus qu'environ la moitié pour la mise à disposition des locaux, où nous continuons à entreposer les moyens nécessaires à ces séances de projection.

Par contre, tout ce qui n'était pas spécifique des séances de projection, en particulier notre bibliothèque, nos collections de bulletins anciens, nos moyens d'expositions, a été déménagé avec succès, notamment grâce à Ago et son équipe du Lorem, Rolland Duchesne, Antoine Jacquemoud, Gérard Métron et Pierre Parreaux, qu'il faut remercier vivement, dans les locaux gérés par le Lorem, où une grande pièce de rangement a été en grande partie mise à notre disposition.

#### **Nos prestations extérieures**

Après avoir participé, de mars 2007 à mars 2008, à organiser l'exposition organisée par la Cité des sciences et de l'industrie de La Villette, « Orchidées de Madagascar », nous avons été le principal partenaire du grand week-end de stéréoscopie de Niederbronn-les-Bains, en Alsace, en octobre 2007. Le Club y était représenté par Daniel Chailloux, Pierre Gidon, Roger Huet et Michel Grosmann. L'opération doit se renouveler cette année, en septembre. Nous avons aussi prêté main forte, aussi grâce à Michel Grosmann, à un autre week-end de stéréoStéréo-Club **FRANCAIS** 

scopie à Riedisheim, également en Alsace.

A l'initiative de notre collègue dauphi nois Martial Bouvier, le Club a participé ac tivement et avec succès à un autre week-end d'images de montagne à Bourg d'Oisans. Le Club y était représenté, outre<br>Martial, par Pierre Gidon, Roger Huet et<br>Pierre Meindre.

Nos collègues catalans, comme deux fois précédemment, ont organisé leur « BICAT », qui aura lieu cette fois à Perpi gnan du 11 au 14 septembre 2008. Par ailleurs, le SCF a participé à la Fête de la Science en octobre à Fontenay-sous-Bois.

Le Club s'est rapproché de la Fédéra tion photographique de France dont il était jusqu'ici membre, plutôt passif : après une présence à l'AG 2007 de la FPF à laquelle nous avions mandaté notre col lègue Jacques Sandillon, nous avons parti cipé activement à leur assemblée générale de mai 2008, en y réalisant une projection en relief qui a été très ap préciée.

Nous avons participé, à la fois active ment par la présentation des photos de nos adhérents et financièrement à la hau teur de ce que nous coûtait habituelle ment un bulletin en couleurs, à la réalisation du numéro « spécial relief » de France-Photographie, la revue bimestrielle de la FPF. Douze pleines pages du numéro de juin 2007, dont dix chacune consacrée aux photos d'un de nos membres, ont été ainsi publiées, ce numéro étant accompa gné d'une visionneuse pliante Loreo qui permettait à chacun des deux mille membres de la FPF de bien apprécier le relief et faire meilleure connaissance avec notre Club.

#### **La transition vers le numérique**

Toutes les organisations de photo graphes sont touchées par la transition vers le numérique. Nous ne pouvons pas y échapper et le grand nombre de nos membres qui se sont illustrés par leurs réalisations en argentique nous interpelle

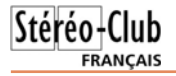

à ce sujet, car nous n'avons pas le droit de négliger leurs travaux : rappelons qu'encore tout récemment des nouveaux appareils stéréo argentiques ont été commercialisés, alors que ce n'est pas encore arrivé en numérique.

Nous avons donc décidé de réorienter l'enseignement de la stéréoscopie vers le numérique. Un document d'initiation à la photo stéréo numérique, mis en ligne sur le site Internet du Club, est maintenant ajouté au « kit » de bienvenue envoyé aux nouveaux adhérents. Les programmes des petites séances et séances techniques, qui seront dirigées conjointement par Gérard Métron et Antoine Jacquemoud, en tiendront compte largement.

#### **Autres sujets**

Nos groupes régionaux, ou du moins les plus actifs, le Sud-Ouest et Genève, continuent à se réunir.

Mais cela ne suffit pas. Nous devons faciliter la formation, ou la reprise des activités interrompues, de groupes actifs dans toutes les régions. Vous qui vous sentez isolés dans votre région, prenez contact avec vos collègues de votre région, trouvez une salle, organisez une rencontre : dès qu'un rendez-vous sera pris, le noyau parisien du Club se fera un plaisir de vous aider, en y allant par exemple présenter une séance de projection stéréo.

Pour continuer l'initiation des membres

#### Lettre mensuelle du Stéréo-Club Français <sup>n</sup>°912 - Septembre 2008

isolés du Club à la stéréo numérique (prise de vues, montage, construction de diaporamas, projection) nous organiserons un week-end à Paris, dans les locaux du Lorem (4 rue des Mariniers, Paris 14e), au printemps 2009.

N'oubliez surtout pas de nous montrer vos images, même si vous les trouvez imparfaites. Elles peuvent être reproduites dans la Lettre, présentées au cours de nos séances, mises en ligne dans la galerie du site Internet du Club.

Et si vous acceptez de passer un peu de temps pour participer plus activement aux activités de votre choix dans le Club, vous êtes toujours les bienvenus. Notre noyau administratif vieillit et demande toujours du renfort, si possible de « jeunes retraités » qui prendront un jour la relève.

Le site Internet est, depuis quelques années, l'essentiel de ce qui nous fait connaître et nous apporte de nouveaux adhérents. Notre site s'enrichit encore, mais il a toujours besoin de nouvelles informations et d'images. Il aura toujours besoin d'améliorations permanentes de son contenu, de son apparence et même de sa structure. N'hésitez pas à nous communiquer vos idées pour le rendre plus attractif, les liens vers votre propre site ou les autres sites stéréoscopiques qui vous ont intéressés.

Olivier Cahen

### **BICAT 2008 - Dernières précisions**

Voici quelques dernières informations<br>Communiquées par Núria Vallano concernant la BICAT 2008 (11 au 14 septembre 2008 à Perpignan, voir les Lettres <sup>n</sup>°8, p. 4 & 5 et n°9, p. 7).

• Vendredi 12 : montée en 4x4, entrées pour les Abbayes et déjeuner au Casino de Vernet-les-Bains : 50 € tout compris.

• Dimanche 14 : Déjeuner au "Copacaba-

na" de Collioure : 30 €

Lettre mensuelle du Stéréo-Club Français Septembre 2008 - <sup>n</sup>°912

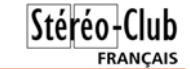

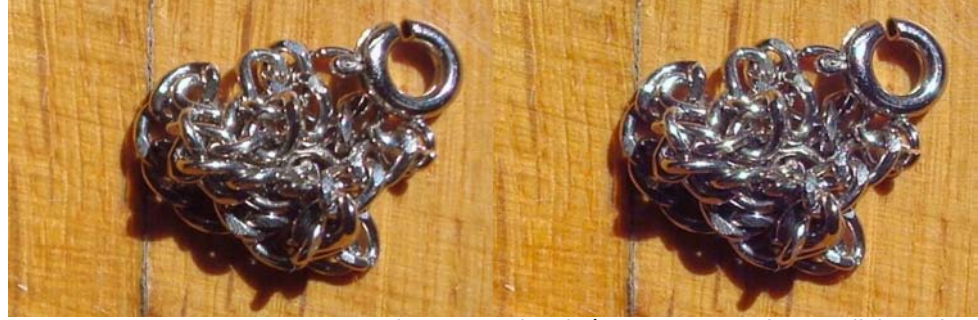

Photo 1 : Petite chaîne en macro - Photo : Olivier Cahen

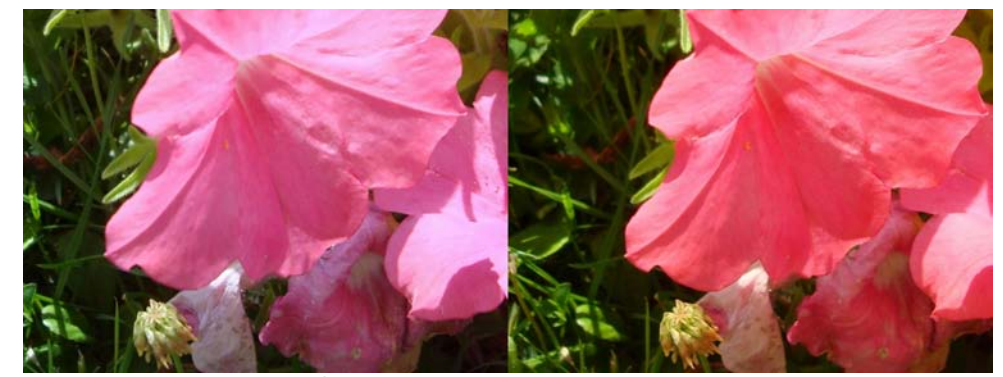

Photo 2 : Différences de teinte entre les deux images - Photo : Olivier Cahen

Deuxième difficulté : les appareils ne mettent pas au point sur le premier plan, et parfois pas dans le même plan pour les deux vues. Pas d'explication. Je me contente donc de ne rien prendre à moins de 15 cm, en attendant qu'un collègue du SCF m'explique comment configurer mes Sony W90 pour qu'ils mettent au point sur le premier plan. J'avais une belle toile d'araignée devant des fleurs, la bestiole bien visible (photo 3) : mes appareils ont préféré se mettre au point sur les fleurs dix centimètres en arrière. Il est vrai que ces fleurs sont plus belles que cette araignée de moins d'un centimètre pattes incluses, mais de quel droit ces appareils refusaient-ils d'accepter cette araignée

comme un vrai premier plan ? De plus, ils ne sont pas toujours au point en même temps: quand la guêpe a daigné se poser sur la fleur que je visais, l'un s'est bien mis au point, l'autre vue n'était pas nette  $(hhoto 4)$ .

J'ai finalement pu photographier quelques fleurs et papillons de près (photos 5 & 6). Un avantage de ce montage à semi–transparent est qu'il permet d'utiliser la focale « normale » de mes appareils, donc que les photos ont un relief « conforme », du moins tant que je <sup>n</sup>'abuse pas du recadrage 1024x768 par StereoPhoto Maker dans mes originaux de 8 mégapixels.

Olivier Cahen (texte et illustrations)

# **Mon équipement de prise de vues macro**

#### **Le matériel**

J'étais déjà pourvu, depuis un an, d'une paire de compacts numériques Sony W90, avec leur câblage interne pour la synchro et le « Z-bar », le tout réalisé par Jacob van Ekeren.

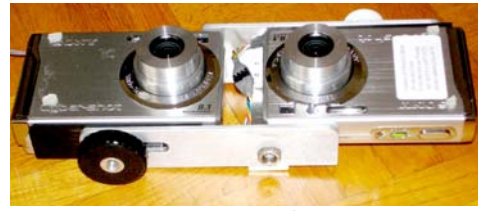

Ce qui me manquait était le moyen de prendre des vues en macro, en profitant du fait que mes appareils peuvent en principe mettre au point jusqu'à 4 cm, du moins à condition de régler le zoom à la focale minimum (équivalent 35 mm).

Jacob van Ekeren proposait depuis quelques années son système à miroir semi-transparent « Macrobox », home.planet.nl/~ekere002/macrobox.html, <sup>c</sup>'est ce dispositif que je lui ai commandé, coûté 261,80 €.

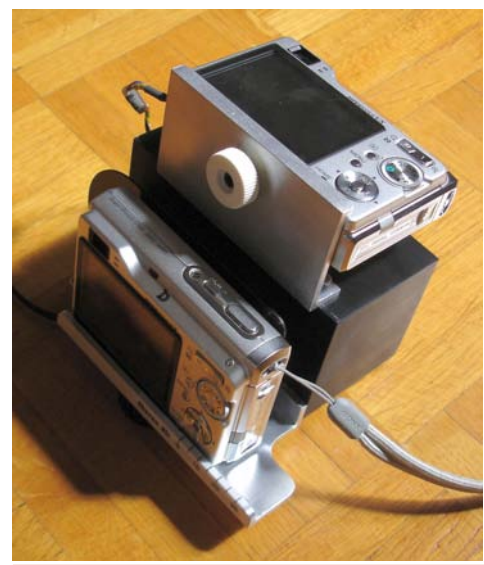

C'est un parallélépipède en plastique noir de 11 x 6 x 5 cm, sur deux faces duquel sont fixées deux plaques en dural sur lesquelles se fixent les deux appareils, chacun avec un écrou de pied.

L'ensemble monté occupe deux décimètres cubes. Un petit prolongateur de câbles a été livré avec, car les câbles du premier montage sont trop courts.

La face opposée à un des appareils est creuse. On y devine un miroir semitransparent : quand les deux appareils sont en place, on

voit les objectifs côte à côte.

Cet apparei peut glisser latéralement si on desserre son écrou de pied ; on repère la largeur de la base stéréo, entre une flèche qui

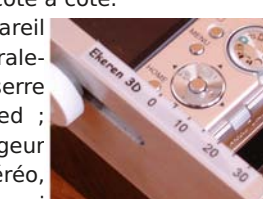

qui m'a été livré au bout d'un mois et m'a fait partie de l'appareil et une graduation de 0 à 30 mm.

#### **Les premiers résultats**

Mes essais avec le flash interne d'un des appareils n'ont pas fonctionné, je ne sais pas encore pourquoi. Donc, après avoir essayé de photographier une petite chaîne dont les plus gros anneaux n'ont que 5 mm de diamètre (photo 1), je suis allé photographier quelques fleurs de mon jardin en plein soleil. L'équipement portant ombre, surtout de très près, j'ai dû prendre avec le soleil presque en face, et à une distance de 10 à 15 cm, avec une base de 5 mm, avec un pied léger.

Première constatation défavorable : les deux vues n'ont pas les mêmes couleurs (photo 2) ; heureusement, après « ajustement automatique des couleurs » par StereoPhoto Maker, ces disparités sont parfaitement corrigées.

Lettre mensuelle du Stéréo-Club Français Septembre 2008 - <sup>n</sup>°912

# **Exposition à l'Espace Dalí**

L'espace Dalí à Paris présentera l'exposition Dalí - Hologrammes<br>Let jeux d'optique du 19 septembre 2008 au 15 janvier 2009. Selon le dossier de presse : "Consacrée aux expériences visuelles de l'artiste, [l'exposition] invite à revisiter son œuvre sous le prisme des effets d'optique et à prolonger son exploration de la transformation grâce aux techniques modernes de l'image de synthèse."

Seront exposés une série d'hologrammes, des tirages lenticulaires et des animations sur écrans autostéréoscopiques.

ESPACE DALí - 11, rue Poulbot - 75018 Paris Tél : 01 42 64 40 10 - www.daliparis.com Ouvert tous les jours de 10h à 18h.

 $27.50 € !$ 

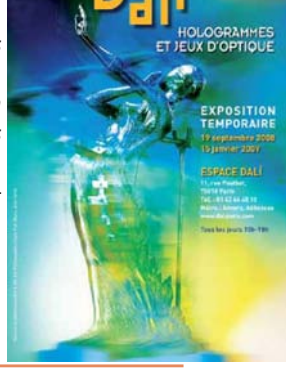

Stéréo-Club

**FRANCAIS** 

### **"Florilège", un livre de la fédération**

L a Fédération photographique de France (FPF) nous annonce la parution en septembre 2008 d'un ouvrage qui regroupe une sélection d'un millier de photos parmi celles qui ont été primées cette année dans divers concours de la FPF.

Souscription au : 01 43 71 30 40

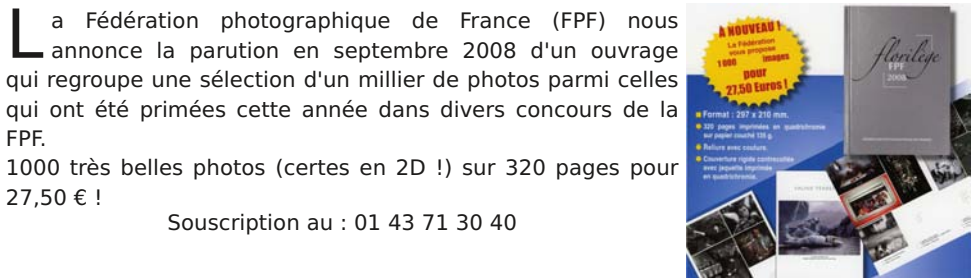

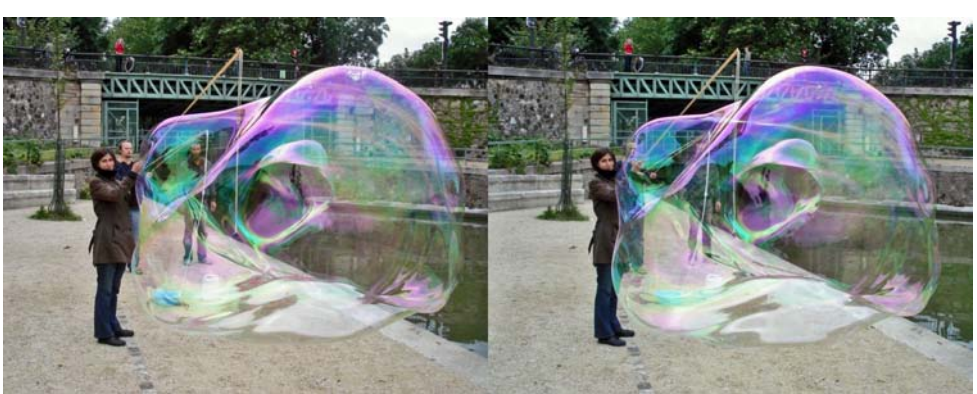

La bulle, bientôt discipline olympique ? - Photo : Gérard Métron

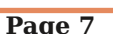

### **Mise en relief de vidéos 2D**

Par les liens du temps et du mouvement, les images retrouvent leur dimension perdue

oici un exemple pratique de<br>séquences vidéo en images planes, retrouvant un vrai relief stéréoscopique à l'aide du logiciel d'amateur « MAGIX VIDEO DELUXE 2006 PLUS » (les versions plus récentes de ce logiciel offrent très probablement les mêmes possibilités). Il sera possible de s'inspirer de la présente description des manipulations pour utiliser d'autres logiciels de montage, à condition que ceux-ci permettent le « split screen » (écran divisé) et offrent plusieurs pistes vidéo parallèles sur leur tableau de montage, obligatoirement doté d'une Timeline (ligne de référence de temps) ; cette dernière permet des arrangements de séquences précis et des décalages de temps ajustables dont le sens peut aussi être inversé.

Le principe du procédé par décalage temporel utilisé ici est expliqué dans le Bulletin du SCF n° 896 de juin-juillet 2006. Rappelons simplement que si une prise de vues latérale est réalisée en marchant as sez lentement, à 3 km/h par exemple, la caméra se déplace par rapport à un sujet fixe d'environ 3000 m / 3600 = 0,83 m en une seconde. Dans le temps d'une image vidéo DV (1/25 de seconde), le déplace ment de la caméra par rapport à un sujet<br>fixe est de 3,3 cm ; on prédétermine ainsi<br>le décalage temporel qui sera imposé<br>entre la vidéo et son clone (par exemple<br>un décalage d'une ou plusieurs images),<br>pour obtenir une bas

a) La prise de vues est effectuée avec un seul camescope de type classique,

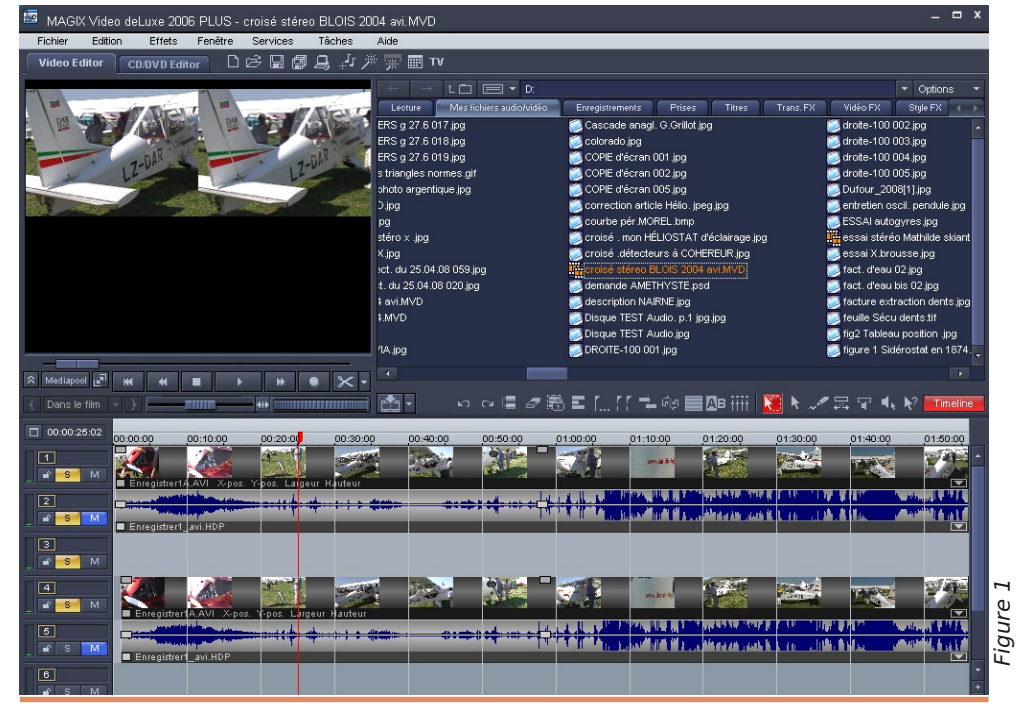

Lettre mensuelle du Stéréo-Club Français Septembre 2008 - <sup>n</sup>°912

**Couplages appareils par Pascal Granger**

ous l'annoncions dans la Lettre n°8<br>(p.9), notre collègue Suisse Pascal Granger propose différents montages et couplages d'appareils photo Canon utilisant le logiciel StereoData Maker. Il propose des systèmes complets prêts à l'emploi mais aussi des Z-bar et des déclen-

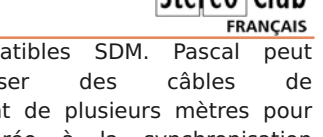

cheurs compatibles SDM. Pascal peut<br>aussi réaliser des câbles de<br>déclenchement de plusieurs mètres pour<br>des hyperstéréo à la synchronisation<br>parfaite. Est-il besoin de le rapeler, Pascal<br>Granger est francophone, ce qui fac

apn3d.stereoscopie.org

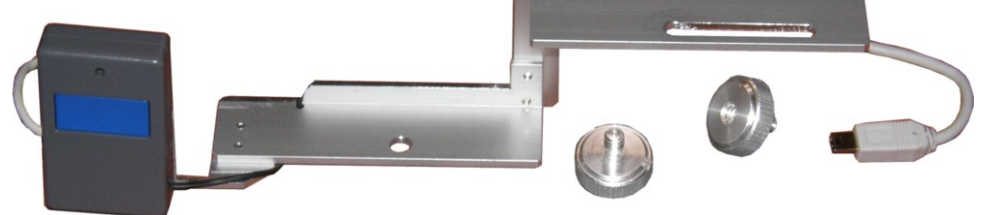

Z-bar et déclencheur SDM de Pascal Granger (environ 87€) - Photo : Pascal Granger

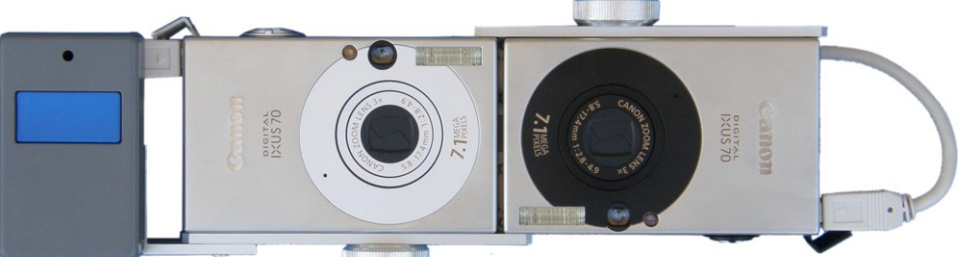

Système complet à base de Canon Ixus 70 de Pascal Granger - Photo : Pascal Granger

#### **Objectifs stéréo Loreo**

A nnoncés dans la Lettre n°8 (p.6-7), les nouveaux objectifs stéréo Loreo arrivent. Ils sont à commander directement sur le site web de Loreo.

Disponible depuis fin août, le nouveau modèle "3D Lens in a Cap Digital", reconnaissable à son design arrondi, est vendu au prix de 165 \$US (pour appareils reflex à capteur de taille réduite).

Le modèle macro est disponible depuis fin juillet au prix de 120 \$US. Les avis des premiers utilisateurs de ce nouveau modèle sont assez positifs (en tenant compte du prix de l'objet bien sûr !).

Site web Loreo : www.loreo.com

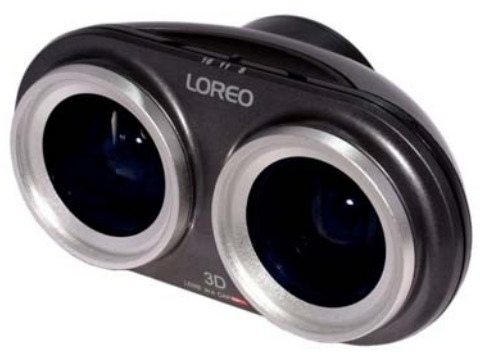

Le nouveau modèle d'objectif stéréo de Loreo Photo tirée du site web Loreo

Nouveau 3D-LIAC : www.loreo.com/pages/products/loreo\_3dlenscapdigital.html Objectif macro : www.loreo.com/3dmacrolenscap

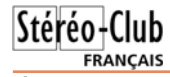

#### **Écrans rigides en aluminium anodisé**

Pour ceux qui veulent un écran rigide non dépolarisant, en aluminium anodisé, ils peuvent le trouver par planches de 1 x 2 m, environ 100 € TTC la planche entière dans laquelle ils peuvent faire découper à

#### Lettre mensuelle du Stéréo-Club Français <sup>n</sup>°912 - S e pte m bre 2008

leurs dimensions, par exemple aux longueurs 1,30 et 0,70, ce qui fait deux écrans de proportions convenables. Le tout chez Weber Métaux, 66 rue de Turenne, 75003 Paris (www.weber-france.com). On peut entrer la voiture dans la cour le temps d'acheter la planche.

Daniel Chailloux

3DAdvantage DSLR-1 - Photo : Larry Heyda

**DSLR-1** 

vantage

Photo: Larry

Heyda

### **N o u v e a u m a t é riel**

#### **Les 3DAdvantage DSLR**

L'Américain Larry Heyda a finalisé la mise au point de ses "3DAdvantage DSLR" (voir Lettre n°9 p.20). Il s'agit d'un complément optique stéréo basé sur le principe de fonctionnement des adaptateurs TriDelta (produisant deux demiimages dans le sens "paysage") mais utilisant uniquement des miroirs et non un prisme. Larry s'est fait connaître dans le monde de la stéréoscopie par son 3D-Advantage commercialisé depuis quelques années et destiné à être utilisé avec un petit compact numérique. Les utilisateurs ont apprécié la parfaite synchronisation (un seul appareil !) et la qualité de fabrication. Il est toujours commercialisé sous le nom 3DAdvantage V1200 (950 \$US, pour appareil Casio Z1200, sans l'appareil).

Le nouveau modèle est destiné aux appareils reflex. Larry a beaucoup hésité avant d'en entreprendre la fabrication et ne s'est décidé qu'avec l'assurance que plusieurs personnes allaient acqué-

rir les premiers

modèles. Il est disponible en plusieurs versions : le DSLR-2 pour les appareils à capteur plein format (Canon 5D, Nikon D3 ou D700 par exemple), le DSLR-1 pour les appareils à capteur réduit (la plupart des appareils reflex) et une variante DSLR-1 SL qui accepte les objectifs dont la lon-

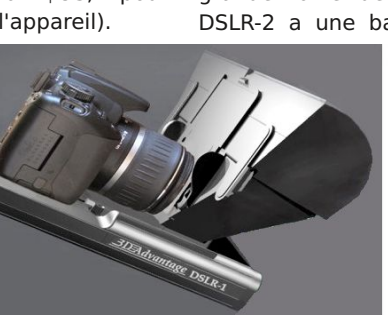

3DAdvantage DSLR-1 - Photo : Larry Heyda

Autre différence : du fait de la plus<br>grande taille de ses miroirs, le modèle<br>DSLR-2 a une base stéréo fixe d'environ<br>13 cm alors que les<br>DSLR-1 proposent une<br>base réglable entre 5 et<br>12,7 cm. Pour tous les<br>modèles, l'obje ter le vignetage.

Tarifs (sans l'appareil photo) : le DSLR-1 coûte 1400 \$US et le DSLR-2 1750 \$US (ajouter les taxes et les frais de port). Sur la photo ci-dessus figurent deux options : une barrette support de flash et un viseur stéréoscopique. Plus de détails et des photos prises avec ces dispositifs sur le site web suivant : http://www.freewebs.com/larryeda

gueur varie lors de la mise au point.

Lettre mensuelle du Stéréo-Club Français Septembre 2008 - <sup>n</sup>°912

avec les techniques habituelles et l'usage du zoom. L'économie de moyens est appréciable.

b) On peut choisir d'ajouter le relief à d'intéressantes séquences en « travelling », tirées de films tournés en images planes ; la diversité des sources plus ou moins anciennes est considérable.

c) La base stéréoscopique étant obtenue par décalage de temps créé au montage, celle-ci peut varier à volonté dans des proportions très importantes ; elle est facilement ajustée au mieux en observant la qualité du résultat sur le moniteur ou sur l'écran. Ce procédé s'impose pour les prises de vues aériennes et convient très bien pour celles qui sont effectuées en voiture, dans un tramway ou sur un bateau suivant le cours d'un fleuve.

Mais une difficulté retient l'attention : les mouvements relatifs entre sujet et caméra doivent être fluides, en évitant les écarts de hauteur ; la prise de vue peut être facilitée par des systèmes de stabilisation par masse pendulaire : Steadycam, Glidecam, Laigle ou construits par des amateurs talentueux, sans oublier la solu tion professionnelle utilisant 2 ou 3 gyro scopes motorisés KS4 ou KS2, tournant à 20 000 tr/mn pour réaliser une plate forme inertielle qui supporte le cames-

cope ! Cette solution extrême et coûteuse est notamment utilisée sur les Drones.

Détail des opérations pratiques (le fichier de la séquence vidéo à convertir en vrai relief est supposé déjà enregistré sur l'ordinateur) ; après avoir activé le logiciel MAGIX VIDEO :

1°/ clic sur « Fenêtre » pour « Mise en page standard ».

2°/ sur le tableau du « Mediapool », clic sur « mes films audio-vidéo », puis sur « Fichier » et sur nouveau film ; dans le Mé diapool, cliquer sur le fichier du film choisi et faire ensuite un glisser/déposer sur l'écran du Médiapool ; le film se positionne sur les pistes 1 (Vidéo) et 2 (Son) ; ceci étant fait, en pres-

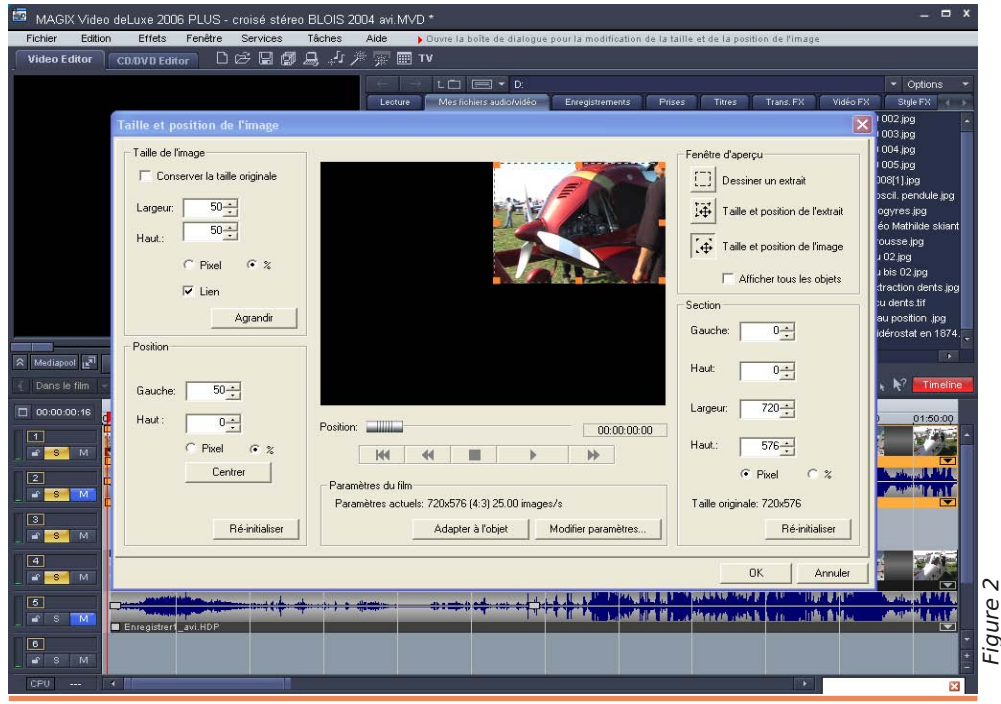

#### Stéréo-Club **FRANCAIS**

### Stéréo-Club **FRANCAIS**

sant la touches Ctrl, cliquer sur le film de la piste 1 (qui devient jaune) pour faire un copier/glisser/déposer sur les pistes 4 et 5 du tableau de montage.

Nous avons ainsi deux séquences (appelées objets) vidéo et son identiques, sur des pistes superposées. Elles peuvent être présentées en totalité et sont bien référencées dans le temps par la Timeline (figure 1).

3°/ sur le zoom dans le coin en bas à droite, cliquer sur +, plusieurs fois jusqu'au zoom temporel maximum ; une image est alors affichée à chaque seconde marquée sur la Timeline.

4°/ sélectionner l'objet de la piste 1 en cliquant sur sa bordure, qui se colore en jaune.

5°/ cliquer sur le menu « Effets » puis sur « effets d'objets vidéo », pour sélectionner « taille et position de l'image ».

6°/ Le moniteur affiche maintenant le grand tableau « taille et position de l'image » (figure 2) ; à gauche de ce dernier, cliquer sur Taille en % et inscrire 50 en largeur et en hauteur. Cliquer ensuite sur Position en % et inscrire Gauche 50 et Hauteur 0 puis clic sur OK. Cliquer ensuite sur le bord de l'autre piste qui se colore en jaune tandis que la précédente redevient normale ; refaire les manipulations pour afficher à nouveau le tableau « taille et position de l'image ». De nouveau, cliquer sur Taille en % et inscrire 50 en hauteur et en largeur, puis cliquer sur Position en % et inscrire 0 sur gauche et hauteur ; enfin cliquer sur OK ; ces dernières manipulations réalisent la division de l'écran (split screen) pour former et présenter une suite de couples d'images stéréoscopiques côte à côte. Fermer le tableau.

Si les couples présentent un relief inversé, il faut refaire les manipulations indiquées en 6, pour inverser ce qui a été inscrit en Posi-

**Page 10**

### Lettre mensuelle du Stéréo-Club Français n°912 - Septembre 2008<br>tion, (0 remplace 50 et 50 remplace 0, afin

d'inverser la position des images gauche et droite).

Réglage du décalage de temps entre les deux vidéos identiques :

Le sens du décalage de temps qui doit être imposé (retard ou avance d'une vidéo par rapport à sa copie sur piste parallèle), dé pend du sens du mouvement relatif (tra velling) entre sujet et caméra, adopté ou obtenu à la prise de vue ; l'amplitude du décalage de temps doit être adaptée à la vi tesse de ce déplacement relatif et à la distance du sujet. En cliquant sur l'extrémité gauche de la ligne des temps affichés sur la Timeline, on assure d'abord la visibilité des premières images de séquence vidéo en dé buts de pistes.

Initialement en coïncidence de temps, la première image d'une piste peut ensuite être décalée, en première approximation, d'envi ron 2/25<sup>e</sup> de seconde par rapport à celle de<br>l'autre piste ; mais il convient ensuite de<br>faire des essais, pour déterminer d'abord<br>quelle est la vidéo à retarder par rapport à<br>l'autre, puis chercher l'amplitude du<br>décalag

Si une partie de la séquence vidéo pré sente une inversion du mouvement relatif entre sujet et caméra, en utilisant la fonction segmenter du menu Edition, il faut en faire un objet, c'est-à-dire la délimiter avec préci sion sur les 2 pistes vidéo à l'aide de la Time line et des marqueurs ; on inverse ensuite son décalage temporel, par exemple à l'aide du tableau « taille et position de l'image », en procédant comme indiqué à la fin du para graphe 6°/ en cas de relief inversé, pour per muter les images des 2 pistes.

#### Michel Melik

e procédé décrit ci-dessus par Michel Melik est aussi applicable à StereoMovie Maker.<br>Un tutoriel du logiciel "Initiation à la vidéo stéréoscopique" est disponible sur le site web du Club (rubrique Doc en ligne) : www.stereo-club.fr/documents/ SCF\_VideoStereo.pdf

La procédure est la suivante : dupliquer le fichier contenant la séquence vidéo 2D, charger ces deux fichiers comme les vidéos gauche et droite dans le logiciel et, pour la mise en relief, décaler temporellement une vidéo par rapport à l'autre comme décrit page 8 du document. **Pierre Meindre** 

Lettre mensuelle du Stéréo-Club Français Septembre 2008 - <sup>n</sup>°912 celui de la Demospec, un PVC blanc de

3/10 de mm d'épaisseur. La formule de la peinture semble être la même également.

et Demospec est la méthode de peinture. Chez Harness Screen, la toile est tendue verticalement dans une cabine de peinture aux dimensions appropriées. Le robot dépose la peinture en deux temps : une première passe, qui dépose un voile de peinture pour « mouiller » la toile puis une deuxième passe, la passe définitive, qui donnera une qualité de projection supé-

La toile métallisée a un gain de 2,5 dans l'axe perpendiculaire à la surface de l'écran. À 27° de l'axe, il est de 1, et

Cette méthode de fabrication a une répercussion sur le tarif de vente. Voici quelques tarifs relevés sur la liste de prix

Écran au format 4/3, le format de nos projections. La référence de ces écrans est

Écran de 7 m<sup>2</sup> - 3,05 x 2, 29 m = 2176,72 € TTC (1360 £ HT), cadre pliant et

Ce tarif doit être augmenté des frais

Écran de 5 m<sup>2</sup> - 2,74 x 1,83 m = 1721,22 € TTC (1075 £ HT), cadre pliant et

Le prix du m² de la toile seule est de

La toile est livrée munie de boutons

Ces tarifs incluent le cadre pliant et les pieds en aluminium anodisé de 25 mm de section (folding frame), la boîte de trans-

La base inférieure de l'écran est obligatoirement à 114,8 cm du sol. Le cadre est ajustable en hauteur par pas de 15,2 cm.

rieure à celle de Demospec.

proposée par Harkness Screens :

EASI-RECT folding frame screen.

d'expédition au-delà de l'Angleterre.

boîte de transport compris.

boîte de transport compris.

pression espacés de 20 cm.

183,28 € TTC.

port pour le cadre.

50°.

Stéréo-Club **FRANCAIS** 

#### **Stewart Filmscreen Corporation**<br>WWW.stewartfilm.com www.stewartfilm.com

La seule différence entre Harkness Screen sée porte la référence Silver 3D. La toile destinée à la projection polari-

> La toile métallisée a un gain de 3,2 dans l'axe perpendiculaire à la surface de l'écran. Il est de 1,6 à 22° de l'axe et tombe à 0,70 pour un angle de vision de 44°.

> Le SCF avait demandé un devis pour un écran de surface utile de 508 x 381 cm. La toile est tendue avec des élastiques sur un cadre métallique tubulaire de 528 x 411 cm de dimensions hors tout.

tombe à 0,35 pour un angle de vision de fixe. Son tarif était de 13 400 € HT, 16 074 € TTC ! Cet écran n'est pas transportable. Il est destiné à une installation

> Nous possédons un échantillon de la toile Silver 3D de chez Stewart (21x30 cm).

#### **DA LITE** www.dalite.com

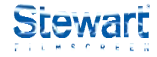

**Page 15**

Da Lite produit deux types de toiles destinées à la projection polarisée. Elles portent les références Silver Matte et Silver Vision.

La première présente un angle de vision de 30° et donne un gain de 1,30 dans l'axe perpendiculaire à la surface de la toile

La deuxième a un angle de vision similaire, 30° et donne un gain légèrement supérieur : 1,50.

La société FVS qui représente Da Lite en France nous a communiqué les tarifs de vente de la toile Silver Matte montée sous carter. Il s'agit donc d'écrans enroulables munis d'un trépied. On peut supposer que ces écrans sont carrés. Le prix du m² est à 54,11 € le m².

Prix d'un écran prêt à l'emploi :

- 145 cm de base : 185,38 € TTC (2,10 m²)
- 170 cm de base : 202,12 € TTC (2,89 m²)

- 200 cm de base : 216,47 € TTC (4,00 m²)

Il faut ajouter environ 20 € de frais de transport.

# Les écrans de projection

L'écran constitue le dernier maillon de<br>La chaîne de projection. Dans le domaine de l'image projetée, il est l'équivalent des enceintes acoustiques de la chaîne haute fidélité. Un bon écran doit être lumineux et n'apporter aucune coloration à l'image.

Pour nous, stéréoscopistes utilisant la lumière polarisée, l'écran sera métallisé pour une projection frontale ou translucide pour une rétroprojection.

Différentes considérations sont à prendre en compte pour choisir un écran de projection.

- Son format et ses dimensions
- Sa transportabilité
- Son mode de rangement
- Son cadre, sous carter ou sous cadre à monter
- Sa luminosité
- Sa directivité
- Sa planéité
- Son gain
- Sa finesse de reproduction

La caractéristique principale d'un écran est sa luminosité. La référence en ce domaine est le blanc mat de magnésie, qui sert de référence. La luminosité d'un écran s'exprime donc en perte ou en gain de luminosité par rapport au blanc mat de magnésie, auquel le coefficient 1 a été attribué.

#### **FL DECORS**

1-15 rue de Valmy 93100 Montreuil sous Bois Tél. : 01 4870 9101

Site web : http://fldecors.com e-mail : fldecors@free.fr

La toile est fabriquée par la société Demospec et vendue par FL Decors. Elle porte la référence Silver 3D.

Le support est un PVC blanc de 3/10 de mm d'épaisseur. Une bordure thermo-soudée de 5 cm de largeur renforce la tenue peut faire fabriquer est 26,5 x 11 m. des œillets eux-mêmes thermo-assemblés.

La peinture métallisée est projetée sur la toile tendue à plat, horizontalement. Un pistolet à peinture robotisé se déplace selon deux axes orthogonaux x, y, à une altitude constante garantissant un dépôt régulier du vernis métallisé.

Si l'écran dépasse la hauteur de la toile support, 2,50 m, deux surfaces sont assemblées par thermo-soudage avant dépôt de la peinture. Cette soudure est invisible sur le produit fini !

La toile peinte est livrée roulée, fabriquée à la dimension demandée et munie d'œillets pour la fixation.

Le délai de livraison est de deux à trois semaines. La fabrication n'est lancée que lorsque Demospec a regroupé un certain nombre de commandes.

La société Demospec fournit les plus grands groupes européens de cinéma. Des écrans de 17 mètres de base sur 8 mètres de hauteur sont couramment fabriqués dans leurs ateliers.

C'est cette même toile que nous utilisons au SCF. L'écran de 5 mètres de base a été commandé directement chez Demospec. L'écran de 2,40 m que l'on utilise lors de nos séances de projection à Paris est de la même provenance mais commandé chez Trivision.

Le gain de cet écran dans l'axe perpendiculaire à la toile est de 4,2. Sa directivité est assez pointue, 2x40°.

Le tarif de vente de cette toile au m<sup>2</sup> est de 99,15 € TTC en décembre 2007.

Le cadre support de la toile n'est pas compris dans ce prix.

#### **HARKNESS SCREENS UK**

www.harkness-screens.com **HARKNESS SCREENS** La toile destinée à la projection polari-

sée porte la référence Spectral 240 3D.

En Europe, la taille maximum que l'on

Le support semble être le même que

Lettre mensuelle du Stéréo-Club Français Septembre 2008 - <sup>n</sup>°912

# **V u s u r la t oile**

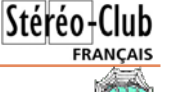

• Un "générateur de nouilles" interactif en relief (du moins c'est ce que ça m'évoque !). On dessine à la souris à gros traits, le tracé s'effectuant dans le plan de l'écran. Les deux boutons flèches en bas permettent de faire tourner tout le dessin, le relief apparaît ! Avec la molette de la souris, on peut avancer et reculer. En combinant les commandes, on peut donc tracer dans les 3 dimensions et observer le résultat sous tous les angles et en anaglyphe. Bien pensé et amusant ! http://www.neave.com/anaglyph

• George Themelis alias Dr T. met régulièrement à jour son blog sur la stéréoscopie. Il traite ici de la possibilité de photos rapprochées (30 cm) avec un Realist. http://drt3d.blogspot.com/2008/02/close-ups-with-stereo-realist-theory.html http://drt3d.blogspot.com/2008/02/close-ups-with-stereo-realist-practice.html http://drt3d.blogspot.com/2008/02/close-ups-with-stereo-realist-closer.html D'autres articles intéressants sur son blog traitent de dessins stéréo, de base stéréo (PePax, problème de la "route infinie", prise en compte de la focale,...) et bien d'autres

sujets encore : http://drt3d.blogspot.com • Donald E. Simanek a construit lui-même un objectif macro stéréo. Au vu des macros exposées sur sa page web, les résultats sont plutôt convaincants !

http://www.lhup.edu/~dsimanek/3d/stereo/3dgallery4.htm

Il a aussi assemblé un adaptateur stéréo sur le principe du Tri-Delta mais avec des miroirs (comme le 3DAvantage donc). Le prototype à base de Meccano vaut le coup d'œil ! http://www.lhup.edu/~dsimanek/3d/stereo/3dgallery7.htm

• Tim Baier est un photographe et vidéaste australien indépendant travaillant principalement en stéréo. Dans une petite vidéo, il explique sa technique de prise de vue avec tout un tas de matériels conçus spécialement pour cet usage. http://www.stereovfx.com

• Le "Bullet time" a été popularisé par le film Matrix : une scène, d'action le plus souvent, est photographiée par un grand nombre d'appareils synchronisés. Par traitement informatique, on peut simuler un déplacement de caméra "impossible" autour d'une scène figée dans le temps. Voici un tutoriel pour réaliser soi-même ce genre d'effet http://www.instructables.com/id/How-to-Enter-the-Ghetto-Matrix-DIY-Bullet-Time Notez que l'effet est appelé ici "Bullit Time" car "Bullet Time™" est une marque déposée de la société Warner Bros. !

• Vladimir Tamari est un artiste et inventeur palestinien vivant au Japon. Cette page de son site web décrit divers méthodes et instruments pour réaliser des dessins stéréoscopiques : http://www.ne.jp/asahi/tamari/vladimir/3ddskiometer.html

• Si vous trouvez les couplages d'appareils de Werner Bloos ou de Pascal Granger trop petits, la société australienne CSIRO a ce qu'il vous faut. Elle commercialise le Sirovision stereo camera, un appareil stéréo basé sur deux reflex Nikon D200 et un flash en position centrale. La base stéréo est importante, on peut l'estimer, d'après les photos, à bien 60 ou 80 cm. En fait cet appareil est destiné à prendre des photos stéréo de galeries de mine en vue d'en établir la cartographie avec un logiciel spécialisé. http://www.sirovision.com/text/StereoCamera.htm

• Une méthode surprenante de capture de scènes et textures en 3 dimensions : prendre une photo avec flash et une photo sans flash, les deux étant prises du même endroit. En traitant ces deux images par ordinateur, on est capable alors de créer une carte de profondeur puis un modèle en 3D. Plus simple et plus facile que les scanners laser. Cette méthode n'est pas sans rappeler le Minolta 3D-1500 (cf. Bulletins 831, 835 & 838). gizmodo.com/5042393/scientists-work-out-way-to-capture-3d-texture-info-in-a-flash

Pierre Meindre

### Projection numérique avec un PC portable

Mise en œuvre d'un boîtier Matrox pour la projection polarisée

a photo numérique se répand de plus<br>en plus. Des logiciels faciles à utiliser permettent de bien aligner les vues gauche et droite, les recadrer, les mettre au format demandé pour les projecteurs (notamment StereoVue et StereoScan de Gilbert Grillot, StereoPhoto Maker de Masuji Suto et d'autres), puis de construire des programmes de projection qui se présentent comme des exécutables sous Windows (notamment MyAlbum de Pierre Meindre ou PicturesToExe). Les projecteurs numériques arrivent à des prix abordables, autour de mille euros la paire en technologie DLP au format XGA, donc beaucoup moins que les quatre Carousel nécessaires il y a dix ans pour faire du fondu-enchaîné. C'est pourquoi de plus en plus de membres du SCF cherchent à s'équiper personnellement pour faire chez eux des projections stéréo numériques.

#### **Principe de l'équipement**

On peut réaliser des projections numériques, comme cela se fait au Club, à partir d'un PC de bureau équipé d'une carte graphique performante ayant deux sorties VGA et DVI (ou deux DVI). Il suffit alors de relier les des deux vidéoprojecteurs à chacune de ces sorties. En appliquant la configuration d'extension indiquée dans l'aide de la carte graphique, cela fonctionne parfaitement. Mais les ordinateurs ainsi équipés de deux sorties sont trop encombrants pour des projections itinérantes, d'où cette autre possibilité.

Un portable, le plus souvent muni d'une unique sortie VGA, ne peut exploiter qu'un seul écran externe. Heureusement la société canadienne Matrox a réalisé un boîtier appelé « DualHead2Go » qui à partir de la sortie VGA affiche par extension les deux moitiés d'un couple stéréo (G-D juxtaposés) sur deux écrans ou deux vidéoprojecteurs. Son prix est très abordable : 119 € chez Matrox (169 € pour la version « digitale » qui propose des connecteurs de sortie de type DVI et supporte des résolutions plus élevées). Voir l'offre à l'adresse : http://shopmatrox.com/europe/products/ categories.asp?CategoryID=70&Column=2

Tous les ordinateurs portables ne sont pas ainsi utilisables avec ce boîtier Matrox, mais la plupart des ordinateurs modernes le sont. On trouve si votre portable est compa tible ou non à :

http://www.matrox.com/graphics/en/corpo/ support/compatibility/compatibility.php

**Mise en œuvre de l'équipement**

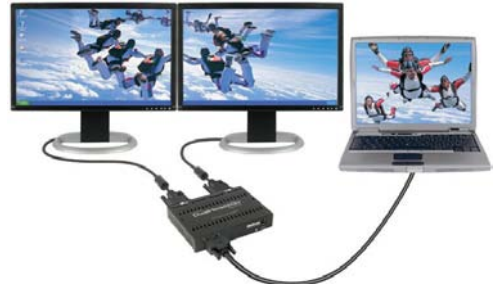

Le boîtier Matrox est livré avec un CD- ROM d'installation facile à utiliser, conte nant aussi les notices à imprimer soi-même. En principe, le boîtier Matrox fonctionne im médiatement dès sa mise en service. Mais c'est sous réserve que soient prises cer taines précautions, notamment de tout<br>installer, lors de chaque utilisation, dans<br>l'ordre : d'abord brancher aux deux sorties<br>VGA du boîtier Matrox et allumer les projecteurs, puis brancher le câble (court et trop rigide) de celui-ci à la prise VGA de l'ordina teur, puis brancher le câble USB qui ali- Le DualHead2Go en action avec des moniteurs externes.<br>
Photo issue du site web Matrox<br>
Le boîtier Matrox est livré avec un CD-<br>
ROM d'installation facile à utiliser, conte-<br>
nant aussi les notices à imprimer soi-même.<br>
En Lettre mensuelle du Stéréo-Club Français Septembre 2008 - <sup>n</sup>°912

tive quelques logiciels inutiles) à se mettre en route, mais il s'avère qu'on ne peut pas profiter de cette attente pour faire les branchements.

En fait, il arrive souvent que pour des raisons inconnues le logiciel tombe en panne. Il faut alors vérifier la configuration du logiciel Matrox : une fois connecté le boîtier par son câble VGA et par son câble USB, cliquer sur l'icône Matrox dans la barre des tâches, et cliquer sur « Gestion du bureau » puis sur « Afficheur 1 ».

La case « Ouvrir les fenêtres de programmes » doit être cochée. En cliquant sur « Afficheur 2 », la case « Agrandir les fenêtres » aussi doit être cochée. Il faut alors fermer et cliquer à nouveau sur l'icône Matrox et « Configurer Desktop Divider » : puis sur « Afficheur 2 » et cocher « Utiliser les paramètres par défaut » puis fermer. Cliquer encore sur l'icône Matrox et en bas de la fenêtre sur « Propriétés d'affichage » et de là sur « Ecran 2 ». Vérifier que les dimensions de l'écran 2 sont bien 2048x768. La case « Etendre le bureau à ce moniteur » doit être cochée.

Ceci dans le cas de mon ordinateur sous Vista équipé d'une carte vidéo nVidia 8600, ce qui n'est pas évident sous XP ou dans le cas d'autres cartes graphiques.

Le boîtier Matrox de base ne fonctionne

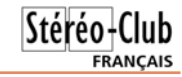

cependant pas pour des projecteurs 1400x1050. Pour de plus hautes résolutions (jusqu'au Full-HD 16:10 soit 1920x1200), utiliser la version « digitale » du boîtier Matrox.

Pour projeter aussi des « diaporamas » établis avec MyAlbum, il faut de plus vérifier que ce logiciel est bien configuré : dans le menu Fichier, choisir Préférences, aller à l'onglet Moniteurs et vérifier que les options « Utiliser ce moniteur » et « 2 » sont bien cochées et que « 1 » ne l'est pas. Faire OK.

#### **La documentation sur les logiciels d'images pour la projection stéréo**

Vous trouvez sur le site Internet du Club tous les documents nécessaires pour réaliser vos photos numériques à projeter. Si vous n'avez pas d'accès Internet, des copies (noir et blanc) de chacun de ces documents peuvent vous être envoyées à prix coûtant.

#### **Si malgré tout cela vous êtes en panne**

Le service après-vente de Matrox se met en quatre pour vous aider. Nos correspondants chez Matrox-Europe, à Londres, sont parfaitement francophones, vous pourrez les appeler au +44 185 82 73 00.

Synthèse par Olivier Cahen de données transmises par Fred Roman, Gilles Cendre, Antoine Jacquemoud, Daniel Chailloux, Gilbert Grillot.

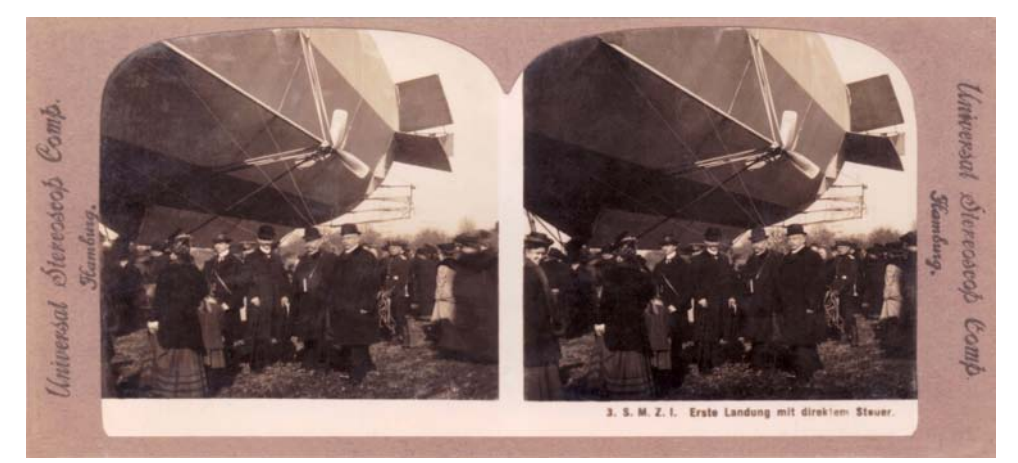

Zeppellin - Carte stéréo "Universal Stereoscop Comp." numérisée aimablement fournie par Philippe Callais.